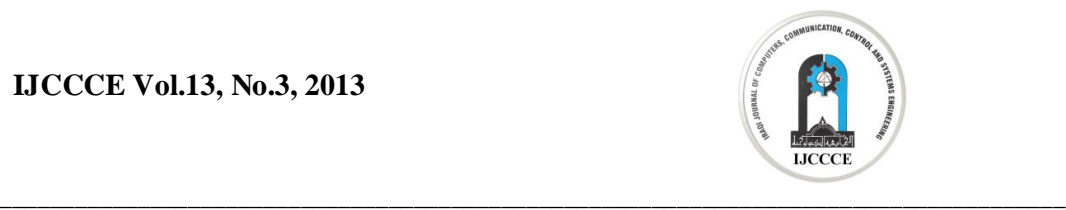

# **High-Pass Digital Filter Implementation Using FPGA**

**Dr. Manal H. Jassim<sup>1</sup> Asaad Hameed Sahar<sup>2</sup>**

<sup>1</sup> Department of Electrical Engineering, University of Technology, Baghdad <sup>2</sup>Department of Computer Since, Dijla Collage, Baghdad

e-mail: [dr.mhalkubaisi@uotechnology.edu.iq](mailto:dr.mhalkubaisi:@uotechnology.edu.iq)

Received: 27/6/2013

Accepted: 12/11/2013

*Abstract-* **D**epending on the response of the system, digital Filters can be designed using frequency sampling or windowing methods; but these methods have a problem in precise control of the critical frequencies. In the sampling method, the weighted approximation error between the actual frequency response and the desired filter response is spread across the pass-band and the stop-band and the maximum error is minimized, resulting ripples in the pass-band and the stop-band. The frequency sampling method has the same tolerance requirements as the windowing method. In this work we implemented a digital FIR high pass filter using MATLAB program (FDATools) using sampling and windowing methods, then the design in the FPGA kit is downloaded by generating VHDL description. A comparison the amount of the component has been used in the FPGA for both methods. The FIR filter is implemented using Spartan 3AN- XC3S700a-4FG484FPGA and simulated with the help of Xilinx ISE (Integrated Software Environment) Software WEBPACK Project Navigator 11i.

**Keywords:** FIR Filter, FPGA, FDATooLs

#### **Manal H. Jassim and Asaad Hameed Sahar**

*High-Pass Digital Filter Implementation Using PGA*

\_\_\_\_\_\_\_\_\_\_\_\_\_\_\_\_\_\_\_\_\_\_\_\_\_\_\_\_\_\_\_\_\_\_\_\_\_\_\_\_\_\_\_\_\_\_\_\_\_\_\_\_\_\_\_\_\_\_\_\_\_\_\_\_\_\_\_\_\_\_\_\_\_\_\_\_\_\_\_\_\_\_\_\_\_

## **1. Introduction**

The FIR filters are widely used in digital signal processing and can be implemented using programmable digital processors. But in the realization of large order filters the speed, cost, and flexibility is affected because of complex computations. So, the implementation of FIR filters on FPGAs is the need of the day because FPGAs can give enhanced speed, this is due to the fact that the hardware implementation of a lot of multipliers can be done on FPGA which are limited in case of programmable digital processors. There is more than one way to implement the digital FIR filter, based on the design specification, careful choice of implementation method and tools can save a lot of time and work. Math Lab is an excellent tool to design filters. There are toolboxes available to generate VHDL descriptions of the filters which reduce dramatically the time required to generate a solution. Time can be spent evaluating different implementation alternatives. Proper choice of computation algorithms can improve the FPGA architecture to make it efficient in terms of speed and area [1, 2].

# **2. FIR Filters Design**

The most interesting property of FIR filters in their linear-phase. For this property, FIR filters exhibit symmetry or anti-symmetry. Such filters are mostly used in applications where nonlinear phase distortion cannot be tolerated. Most standard digital signal processors have special features to efficiently implement FIR filters.

A linear-phase FIR filter is obtained by letting the impulse response exhibit symmetry around  $n = N/2$ ,

i.e. h (n) = h (N – n), n = 0, 1, N, Or anti symmetry around  $n = N/2$ ,

i.e.h (n) =  $-h(N - n)$ , n = 0, 1, ...,N, Based on whether N is even or odd, there are four different types of FIR filters with linear phase. These types are denoted as: Type I :  $h(n) = h(N - n)$ , N even Type II :  $h(n) = h(N - n)$ , N odd Type III: h (n)  $= -h (N - n)$ , N even Type IV: h (n)  $= -h (N - n)$ , N odd The typical impulse responses of these different types are shown in Figure.1.

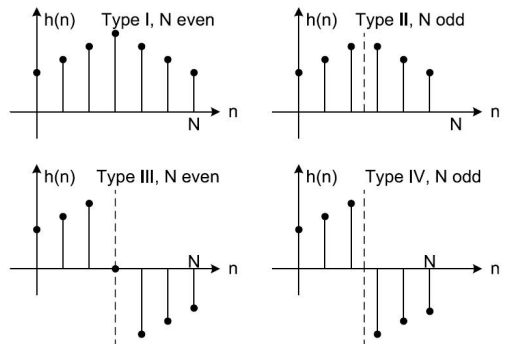

Figure .1 Linear Phase Filter Types - Impulse Response.

The center value h  $(N/2)$  is always equal to zero for Type III filters. Furthermore, the point of symmetry is an integer corresponding to one of the samples values, in case when N is even. When N is odd, the point of symmetry lies between two sample values [3, 4].

## **3. FIR Coefficient Calculation Methods**

The objective of most FIR coefficient calculation methods is to obtain values of h (n) such that the resulting filter meets the design specifications, such as amplitude frequency response and throughput requirements. Several methods are available for obtaining h (n), the window and frequency sampling method are the most commonly used [5].

# **3.1 Window Method**

In this method, use is made of the fact that  $h_d(n)$  be the unit sample response of

 **Manal H. Jassimand Asaad Hameed Sahar** \_\_\_\_\_\_\_\_\_\_\_\_\_\_\_\_\_\_\_\_\_\_\_\_\_\_\_\_\_\_\_\_\_\_\_\_\_\_\_\_\_\_\_\_\_\_\_\_\_\_\_\_\_\_\_\_\_\_\_\_\_\_\_\_\_\_\_\_\_\_\_\_\_\_\_\_\_\_\_\_\_\_\_\_\_\_\_\_\_\_\_\_\_\_

an ideal frequency selective filter with linear phase.

> $H_d(e^{jw}) = A(e^{jw})e^{-j(\alpha\omega-\beta)}$  **(1)**

Because  $h_d(n)$  will generally be infinite in length, it is necessary to find an FIR approximation to  $H_d$  (e <sup>jw</sup>). With the window design method, the filter is designed by windowing the unit sample response,

$$
h(n)=h_d(n) \omega(n) \qquad (2)
$$

Where  $\omega(n)$  is a finite-length window that is equal to zero outside the interval  $0 \leq n \leq N$  and is symmetric about its midpoint:

$$
\omega(n) = \omega (N - n)
$$

The effect of the window on the frequency response may be seen from the complex convolution theorem

$$
H_d(e^{j\omega}) =
$$
  
\n
$$
\frac{1}{2\pi}H_d(e^{j\omega}) * W(e^{j\omega}) = \frac{1}{2\pi} \int_{-\pi}^{\pi} H_d(e^{j\omega})W(e^{j(\omega-\theta)})d\theta
$$
  
\n(3)

Thus, the ideal frequency response is smoothed by the discrete-time Fourier transform of the window, W  $(e^{j\omega})$ .

How well the frequency response of a filter designed with the window design method approximates a desired response,  $H_d(e^{j\omega})$ . Is determined by two factors:

1. The width of the main lobe of W  $(e^{j\omega})$ . 2. The peak side-lobe amplitude of W  $(e^{j\omega})$ .

Figure (2) Main lobe,  $\Delta$ , and the peak amplitude of its side lobes, A, relative to the amplitude of W ( $e^{j\omega}$ ) at  $\omega = 0$  [3].

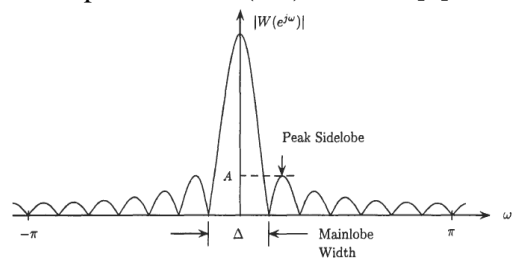

Figure.2 the DTFT of a typical window, which is characterized by the width of its

Ideally, the main-lobe width should be narrow, and the side-lobe amplitude should be small. However, for a fixedlength window, these cannot be minimized independently [1].

The filters used in this research are designed using the Math Lab FDATool using:

**1-** Optimal Method (also known as minimax) FIR design, which uses the Parks–McClellan and Remez Exchange methods for designing a linear-phase (symmetric) Equiripple FIR. This Equiripple design may also be used to design a differentiator or Hilbert transformer.

**2-** Kaiser window design using the inverse DFT method weighted by a Kaiser window.

#### **3.2 Optimal (Equiripple) Method**

A typical filter specification not only includes the specification of pass band op and stop band os frequencies and ideal gains, but also the allowed deviation (or ripple) from the desired transfer function. The transition band is most often assumed to be arbitrary in terms of ripples. A special class of FIR filter that is particularly effective in meeting such specifications is called the Equiripple FIR. An Equiripple design protocol minimizes the maximal deviations (ripple error) from the ideal transfer function. The Equiripple algorithm applies to a number of FIR design instances. The Equiripple or minimum-maximum algorithm is normally implemented using the Parks–McClellan iterative method. The Parks–McClellan method is used to produce an Equiripple or minimax data fit in the frequency domain. It is based on the "alternation theorem" that says there is exactly one polynomial, a Chebyshev polynomial with minimum length, that fits into a given tolerance scheme. The length

of the polynomial, and therefore the filter, can be estimated for a low pass. With

\_\_\_\_\_\_\_\_\_\_\_\_\_\_\_\_\_\_\_\_\_\_\_\_\_\_\_\_\_\_\_\_\_\_\_\_\_\_\_\_\_\_\_\_\_\_\_\_\_\_\_\_\_\_\_\_\_\_\_\_\_\_\_\_\_\_\_\_\_\_\_\_\_\_\_\_\_\_\_\_\_\_\_\_\_\_\_\_\_\_\_\_\_\_

$$
L = \frac{-10\log_{10}(\epsilon_p \epsilon_s) - 13}{2.324(\omega_s - \omega_p)} + 1 \tag{4}
$$

Where  $\varepsilon_{\rm P}$  is the pass band and  $\varepsilon_{\rm S}$  the stop band ripples. The algorithm iteratively finds the location of locally maximum errors that deviate from a nominal value, reducing the size of the maximal error per iteration, until all deviation errors have the same value. Most often, the Remez method is used to select the new frequencies by selecting the frequency set with the largest peaks of the error curve between two iterations; this is why the Math Lab Equiripple function was called Remez in the past (now renamed to FIRPM for Parks-McClellan). Compared with the direct frequency method, with or without data windows, the advantage of the Equiripple method is that pass band and stop band deviations can be specified differently. This may, for instance, be useful in audio applications where the ripple in the pass band may be specified to be higher, because the ear only perceives differences larger than 3 dB [6,7,8].

## **3.3Kaiser Window Function**

The Kaiser window is a one-parameter family of window function used for digital signal processing; Kaiser Window has very desirable characteristics both in time domain and frequency domain. A good window should be a time limited function with a Fourier transform that is band limited and Kaiser Window possesses such characteristics closely. Zero-th order modified Bessel function of first kind.

$$
W[n]=\begin{cases}I_0(\beta(1-\left[(n-\alpha)/\alpha l^2\right)^{1/2}\right],\ 0\leq n\leq M\\0, \qquad \qquad else\end{cases} (5)
$$

Where  $\alpha = M/2$ , I<sub>o</sub> (.) is Bessel function,  $\beta$  is a parameter that determines to some extent the shape of the filter. M and  $\beta$  trade off side lobe amplitude and main lobe width.  $\beta$  controls both width and tapering off (i.e. as  $\beta$  increases width gets large but side lobe amplitudes get smaller) Kaiser empirically found formula going from  $\delta$ , $\delta$ s , $\delta$ p to M and  $\beta$ 

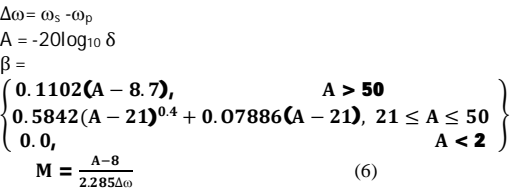

M does not change ripple error (to achieve  $\delta$ ) this is determined by the side lobe amplitude (determined by  $\delta$ , or type of window). From Figure.3 (lower) that the Equiripple design having the same tolerance requirements as the Kaiser Window design enjoys a considerably reduced filter order, i.e. 27 compared with 59[9,10].

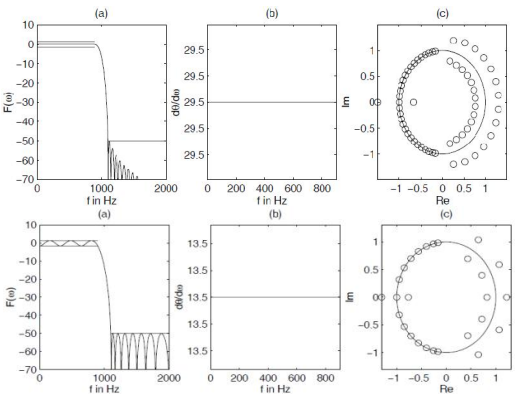

Figure.3 (upper) Kaiser Window design with  $L = 59$ , (lower) Parks-McClellan design with  $L = 27$ . (a) Transfer function. (b) Group delay of pass band. (c) Zero plots.

## **4. Filter Design and Analysis using FDATool**

FDATool enables to design digital FIR filters by setting filter specifications, by importing filters from MATLAB workspace, or by adding, moving or

*High-Pass Digital Filter Implementation Using PGA*

deleting poles and zeros. FDATool also provides tools for filters analysis, such as; magnitude and phase response and polezero plots. In this work, design of digital FIR high pass filter using FDATools using:

**1) Equiripple method** (The filters are set according to the following options):

| Option         | Value              |  |  |
|----------------|--------------------|--|--|
| Response Type  | high pass          |  |  |
| Design Method  | FIR quiripple      |  |  |
| Filter Order   | Minimum order      |  |  |
| Options        | Density Factor: 16 |  |  |
| Frequency      | Units: Hz          |  |  |
| pacifications  | Fs: 22050 Hz       |  |  |
|                | F-stop: 10000 Hz   |  |  |
|                | F-pass: 11000 Hz   |  |  |
| Magnitude      | Units: dB          |  |  |
| Specifications | A-stop: 80 dB      |  |  |
|                | A-pass: $1 dB$     |  |  |

Table (1) The values of filter impulse response coefficient h (n) for Equiripple method.

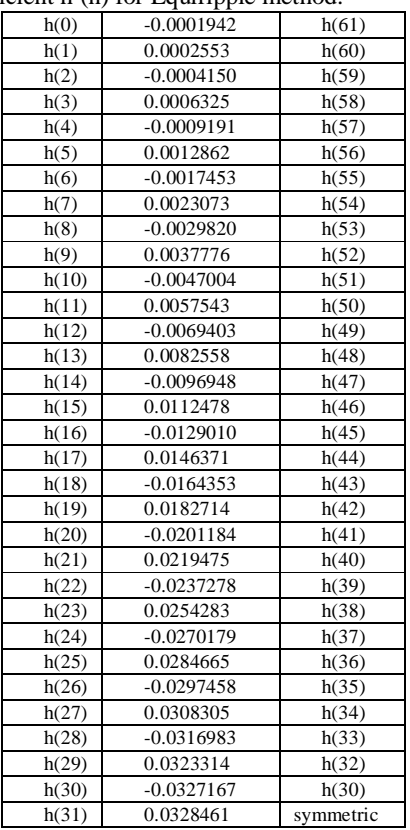

### **Where : Filter information:**

Filter structure: direct –form FIR Filter length: 63 Stable: yes Liner phase: yes (type 1) Implementation cost: Number of multipliers  $= 63$ Number of adders  $= 62$ Number of states  $= 62$ Multiplications per input sample  $= 63$ Additions per input sample  $= 62$ 

# **2) Kaiser Window method:** (The filters are set according to the following options):

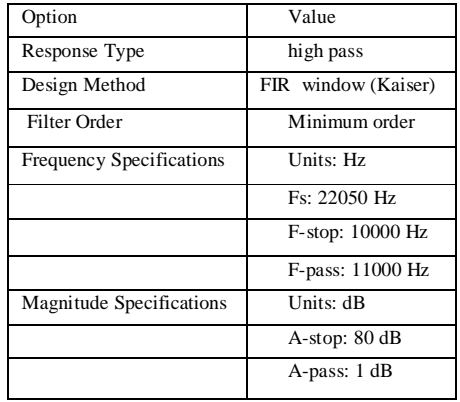

 **Manal H. Jassimand Asaad Hameed Sahar**

## *High-Pass Digital Filter Implementation Using PGA*

\_\_\_\_\_\_\_\_\_\_\_\_\_\_\_\_\_\_\_\_\_\_\_\_\_\_\_\_\_\_\_\_\_\_\_\_\_\_\_\_\_\_\_\_\_\_\_\_\_\_\_\_\_\_\_\_\_\_\_\_\_\_\_\_\_\_\_\_\_\_\_\_\_\_\_\_\_\_\_\_\_\_\_\_\_\_\_\_\_\_\_\_\_\_

## **-Filter information:**

Filter structure: direct –form FIR Filter length: 63 Stable: yes Liner phase: yes (type 1) Implementation cost: Number of multipliers: 63 Number of adder: 62 Number of states: 62 Multiplications per input sample: 63 Additions per input sample: 62

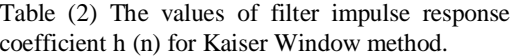

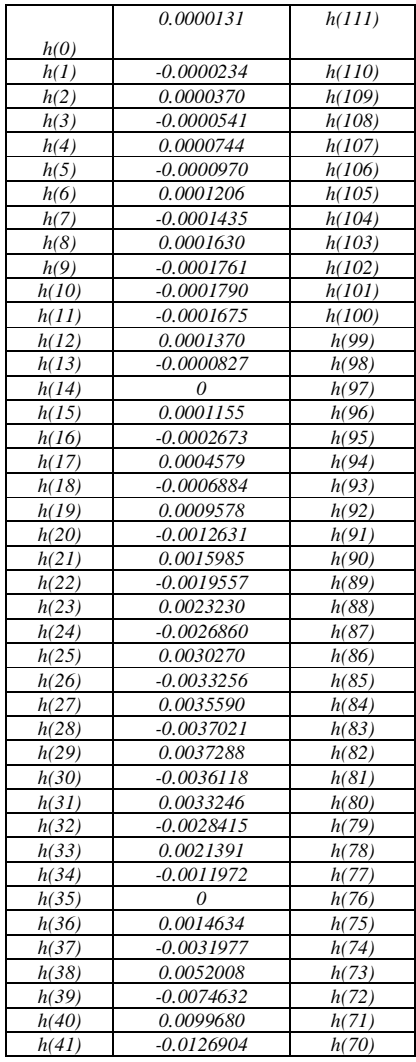

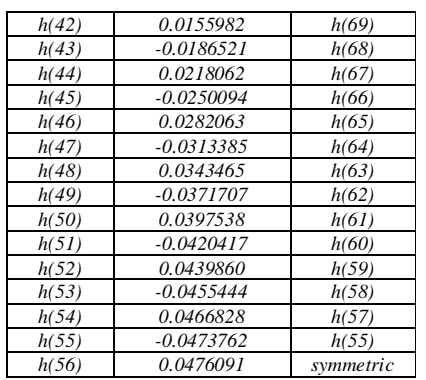

 **Manal H. Jassim and Asaad Hameed Sahar**

# **5. Comparing the Design to Filter Specifications**

\_\_\_\_\_\_\_\_\_\_\_\_\_\_\_\_\_\_\_\_\_\_\_\_\_\_\_\_\_\_\_\_\_\_\_\_\_\_\_\_\_\_\_\_\_\_\_\_\_\_\_\_\_\_\_\_\_\_\_\_\_\_\_\_\_\_\_\_\_\_\_\_\_\_\_\_\_\_\_\_\_\_\_\_\_\_\_\_\_\_\_\_\_\_

FDATool allows you to measure how closely your design meets the filter specifications by using Specification masks which overlay the filter specifications on the response plot in the Display Region**.**

# **1)Equiripple method:**

Fig.4 shows Frequency response for Equiripple method.

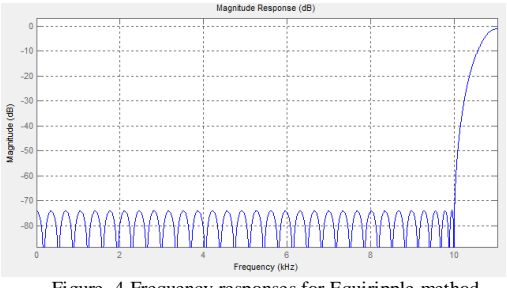

Figure .4 Frequency responses for Equiripple method.

Fig.5 shows Impulse response for Equiripple method.

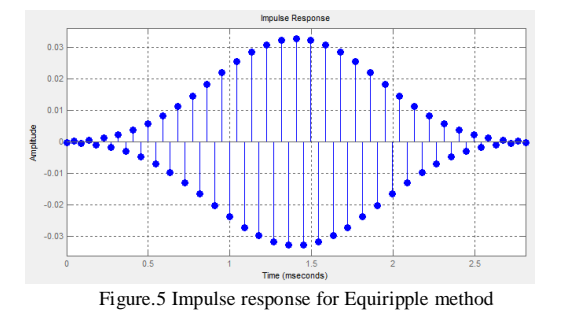

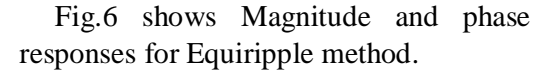

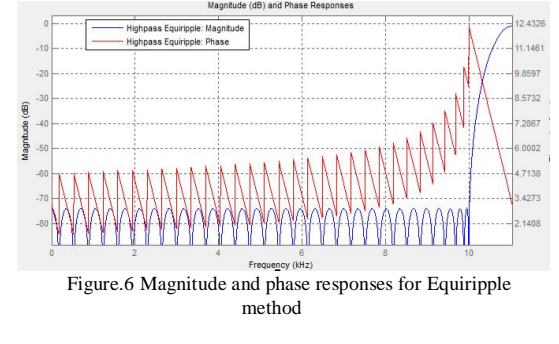

Fig.7shows Pole and Zero plot for Equiripple method

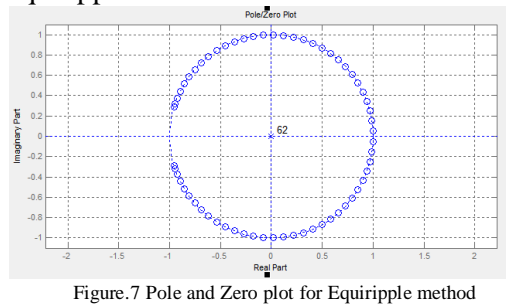

Fig.8 shows Group delay for Equiripple method.

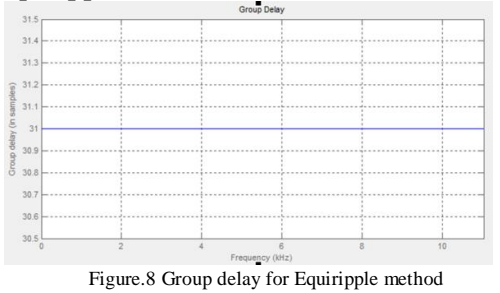

## **2) Kaiser Window method**

Fig.9 shows Frequency response for Kaiser Window method.

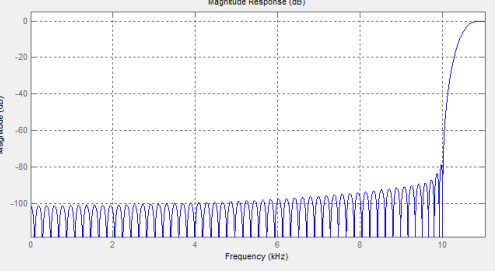

Figure.9 Frequency response for Kaiser Window method

Fig.10 shows Impulse response for Kaiser Window method.

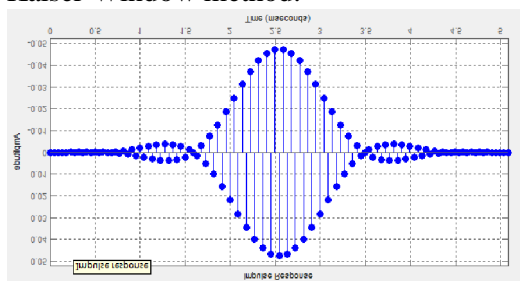

Figure.10 Impulse response for Kaiser Window method

 **Manal H. Jassimand Asaad Hameed Sahar**

Fig.11 shows Magnitude and phase responses for Kaiser Window method.

\_\_\_\_\_\_\_\_\_\_\_\_\_\_\_\_\_\_\_\_\_\_\_\_\_\_\_\_\_\_\_\_\_\_\_\_\_\_\_\_\_\_\_\_\_\_\_\_\_\_\_\_\_\_\_\_\_\_\_\_\_\_\_\_\_\_\_\_\_\_\_\_\_\_\_\_\_\_\_\_\_\_\_\_\_\_\_\_\_\_\_\_\_\_

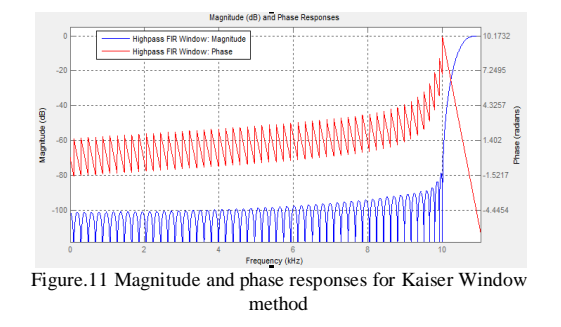

Fig.12 shows Pole and Zero plot for Kaiser Window method.

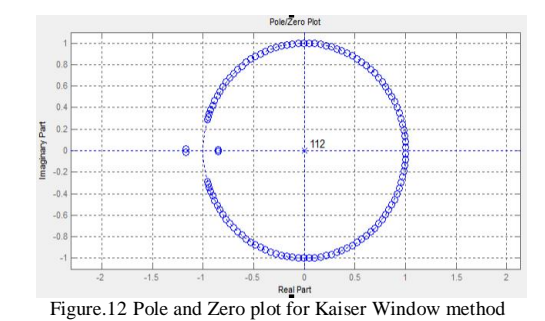

Fig.13 shows Group delay for Kaiser Window method

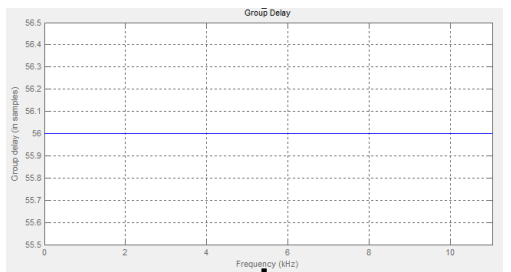

Figure.13 Group delay for Kaiser Window method

And the window viewer for Kaiser Window is shown in Figure.14.The leakage factor: (8.43%).

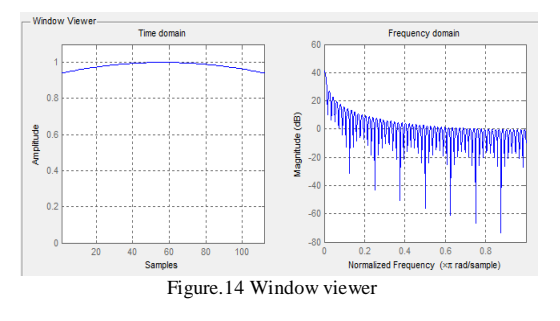

Relative side-lobe attenuation: (-13.6 dB). Main-lobe width: (-3 dB). For both design methods using type 1 linear phase because is suitable for high pass filter.

Table (3) Suitability of a given class of filter for the four FIR types

|      | Low pass     | High pass    | Band | Band     |
|------|--------------|--------------|------|----------|
| Type |              |              | pass | stop     |
|      |              |              |      |          |
| п    |              | Not suitable |      | Not      |
|      |              |              |      | suitable |
| Ш    | Not suitable | Not suitable |      | Not      |
|      |              |              |      | suitable |
| IV   | Not suitable |              |      | Not      |
|      |              |              |      | suitable |

 **Manal H. Jassimand Asaad Hameed Sahar**

#### **6. Implementation FIR Filter on FPGA**

\_\_\_\_\_\_\_\_\_\_\_\_\_\_\_\_\_\_\_\_\_\_\_\_\_\_\_\_\_\_\_\_\_\_\_\_\_\_\_\_\_\_\_\_\_\_\_\_\_\_\_\_\_\_\_\_\_\_\_\_\_\_\_\_\_\_\_\_\_\_\_\_\_\_\_\_\_\_\_\_\_\_\_\_\_\_\_\_\_\_\_\_\_\_

The program of VHDL language to download in FPGA kit has been used to enter the hardware description of FIR filter. The implementation has been done on the FPGA platform. The filter design has been prototyped on XC3S700- 4FG484 FPGA device in Spartan-3AN Platform using ISE 11.i, after design digital filter using FDATools and translating the design to VHDL language.

From the device utilization it is found that the Kaiser window uses larger amount of resources usage in FPGA kit than Equiripple method as illustrated in Table (2) and (3).

Table (4) Device utilization summary for Equiripple method

| <b>Device Utilization Summary</b>              |             |                  |                    |         |  |  |  |  |  |
|------------------------------------------------|-------------|------------------|--------------------|---------|--|--|--|--|--|
| <b>Logic Utilization</b>                       | <b>Used</b> | <b>Available</b> | <b>Utilization</b> | Note(s) |  |  |  |  |  |
| Number of Slice Flip Flops                     | 816         | 11,776           | 6%                 |         |  |  |  |  |  |
| Number of 4 input LUTs                         | 5,230       | 11.776           | 44%                |         |  |  |  |  |  |
| Number of occupied Slices                      | 3,210       | 5,888            | 54%                |         |  |  |  |  |  |
| Number of Slices containing only related logic | 3,210       | 3,210            | 100%               |         |  |  |  |  |  |
| Number of Slices containing unrelated logic    | 0           | 3,210            | 0%                 |         |  |  |  |  |  |
| <b>Total Number of 4 input LUTs</b>            | 5,507       | 11.776           | 45%                |         |  |  |  |  |  |
| Number used as logic                           | 5,230       |                  |                    |         |  |  |  |  |  |
| Number used as a route-thru                    | 277         |                  |                    |         |  |  |  |  |  |
| Number of bonded IOBs                          | 35          | 372              | 9%                 |         |  |  |  |  |  |
| Number of BUFGMUXs                             |             | 24               | 4%                 |         |  |  |  |  |  |
| Number of MULT18X18SIOs                        | 20          | 20               | 100%               |         |  |  |  |  |  |
| Average Fanout of Non-Clock Nets               | 2.25        |                  |                    |         |  |  |  |  |  |

Table (5) Device utilization summary for Kaiser Window method

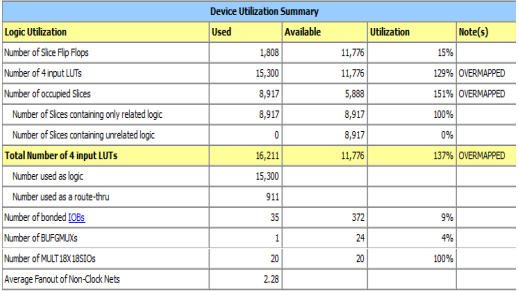

From the tables, it can be noted that the Kaiser window uses more than actual ratio for FPGA kit (number of 4 input LUTs 129% number of occupied slices 151% total number of 4 input LUTs

137%).The RTL schematic of digital filter with main I/O is shown in Figure.15

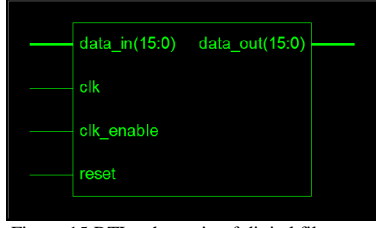

Figure.15 RTL schematic of digital filter

data\_ in (15:0): is the 16-bit input vector pins clk : is the master clock applied to the filter. clk\_enable : is the clock enable signal pin. reset: is the reset signal pin. data\_out (15:0): is the 16-bit output vector pins.

The system must have software that can be downloaded into an FPGA. The (VHDL) language is used to design the digital FIR filter using WebPACK  $H_{\text{SSE}}$ 11.i program that is downloaded the design to an FPGA development board. In the digital FIR filter output, there are 16 output lines, so it was difficult to obtain this number on the oscilloscope, therefore, Eight Light Emitting Diodes (LED) are used to represent the real part of output.

The FDATool allows the user to generate test benches to analyses the response of the filter to a variety of test input patterns. The HDL code for the filter designed generated using FDATools, with multipliers implemented in pipelined tree architecture.Figure.20 show the simulation result of the FIR filter.

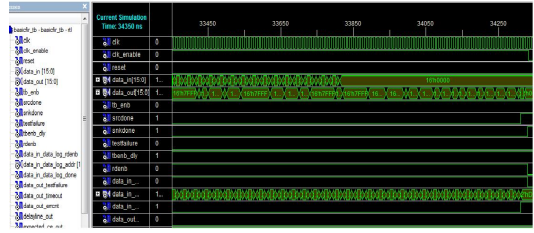

Figure.20 Simulation result of the FIR filter

From our work we develop that Math Lab (FDATool) is an excellent tool to design filters. There are several toolboxes available which remove the complexity for the design and implementation, toolboxes available to generate VHDL descriptions of the filters which reduce dramatically the time required to generate a solution. As the filter order increase the amount of resources usage increase correspondently, Non- Symmetric FIR filter took larger amount of resources than symmetric FIR filter as the amount of hardware component to implement the Non-Symmetric FIR filter is bigger than the symmetric FIR filter. The Equiripple method is that pass-band and stop-band deviations can be specified differently, therefore, it is useful in audio applications. The Equiripple use less amount of resources in FPGA than Kaiser Window because is decrease the order filter.

#### **References**

- [1] GAO Yan and ZHANG Lin-Lin, "Simulation Study of FIR Filter Based on MATLAB", IEEE, 2010.
- [2] Uwe Meyer-Baese, "Digital Signal Processing with Field Programmable Gate Arrays", Springer-Verilog Berlin Heidelberg, Third Edition, 2007.
- [3] Monson H. Hayes, "Digital Signal Processing", McGraw-Hill, 1999
- [4] L. Wanhammar and H. Johansson, "Digital Filters", Department of Electrical Engineering, Linkoping University, 2007.
- [5] Xilinx, "Distributed Arithmetic FIR Filter", April, 2005.
- [6] V. Sudhakar, N. S. Murthy and L. Anjaneyulu "Area Efficient Pipelined Architecture for Realization of FIR Filter Using Distributed Arithmetic", ICIII, 2012.
- [7] Uwe Meyer-Baese, "Digital Signal Processing with Field Programmable Gate Arrays", Springer-Verilog Berlin Heidelberg, Third Edition, 2007.
- [8] H. A. Hadi, "Design and Implementation of FPGA Based Software Defined Radio Using Simulink HDL Coder", M.Sc. Thesis,

College of Engineering, Department of Electrical Engineering, Al-Mustansiriya University, December, 2009.

- [9] Uwe Meyer-Baese, "Digital Signal Processing with Field Programmable Gate Arrays", Springer-Verilog Berlin Heidelberg, Third Edition, 2007.
- [10] R. Woods, J. McAllister, G. Light body and Y. Yi, "FPGA-based Implementation of Signal Processing Systems", John Wiley & Sons, Ltd., 2008.